#### ANDROID wprowadzenie

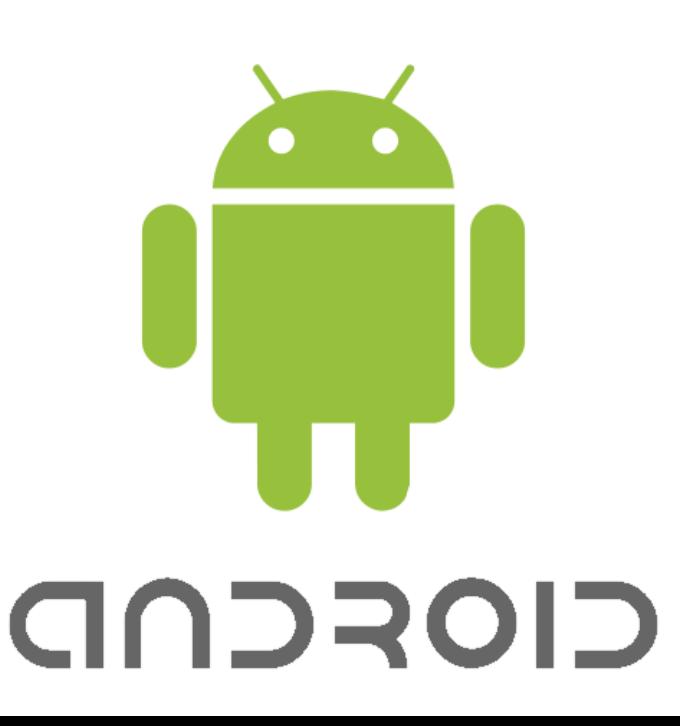

Tomasz Kaszuba 2013 kaszubat@pjwstk.edu.pl

#### **Historia**

**2005** – Andy Rubin wraz z kolegami zakłada Android Inc.

**2005** – Google kupuje Android Inc., Rubin zostaje szefem działu rozwiązań mobilnych w Google

**2007** (5 listopada) – powstaje Open Handset Alliance

Sojusz 78 firm mający na celu rozwój otwartych standardów dla urządzeń mobilnych (ważniejsi członkowie: Google, HTC, Dell, Intel, Motorola, Samsung, LG, T-mobile)

**2008** – pierwsza publiczna wersja systemu Android, opublikowana na licencji Open Source (Apache Licence 2.0)

Wypuszzczenie HTC Dream - G1 Źródło: http://pl.wikipedia.org/wiki/Open\_Handset\_Alliance

# **Cechy platformy**

Platforma *open source* dla urządzeń mobilnych (niekoniecznie telefony komórkowe) wykorzystująca system operacyjny Linux

Wsparcie dla typowego sprzętu spotykanego w urządzeniach mobilnych

- touchscreen (multitouch)
- radio GSM, Bluetooth, Wifi, NFC
- akcelerometr, kompas, GPS
- kamera wideo, aparat fotograficzny

*Platforma otwarta, przy założeniu iż aplikacje tworzone są w języku Java*

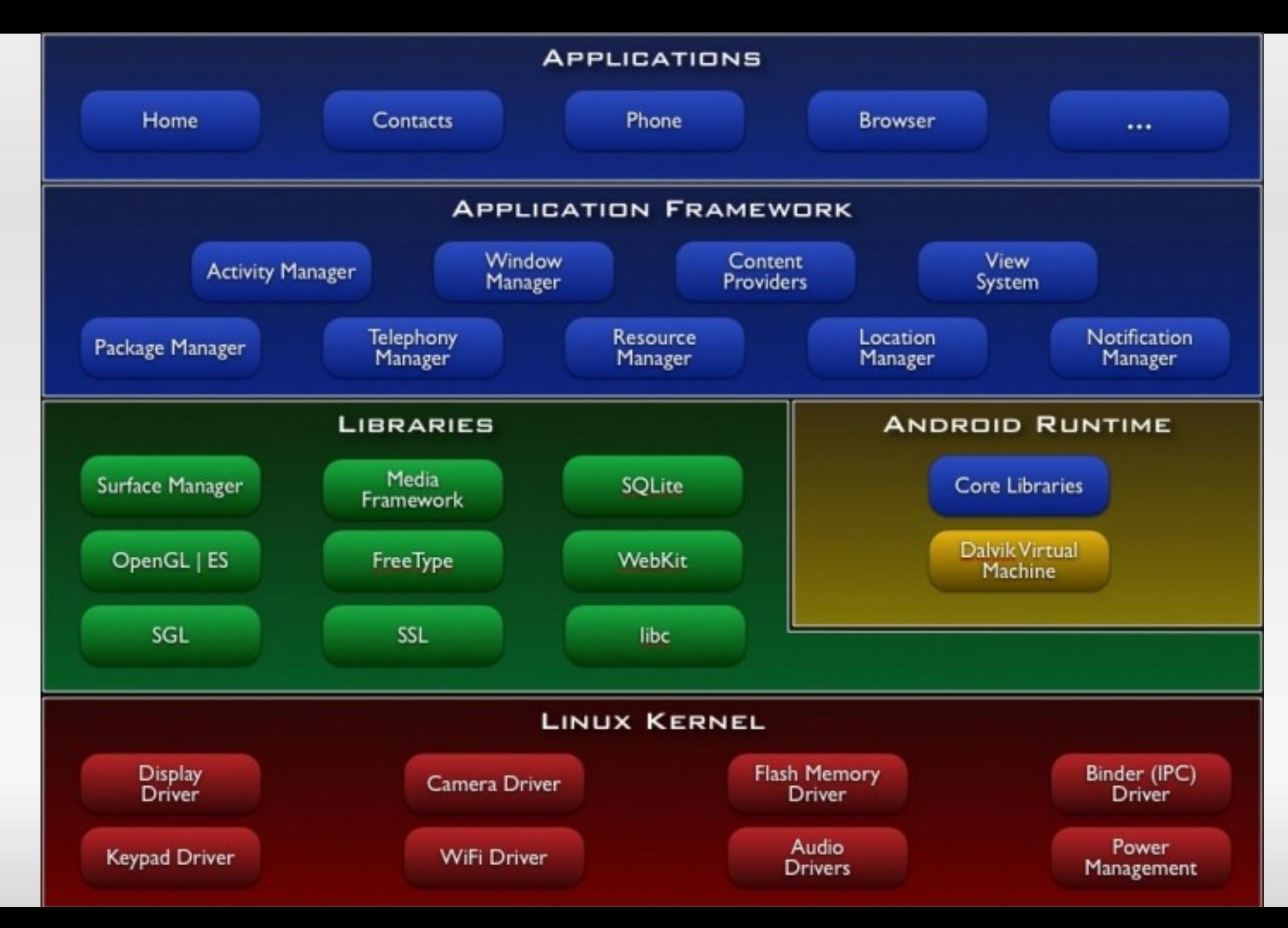

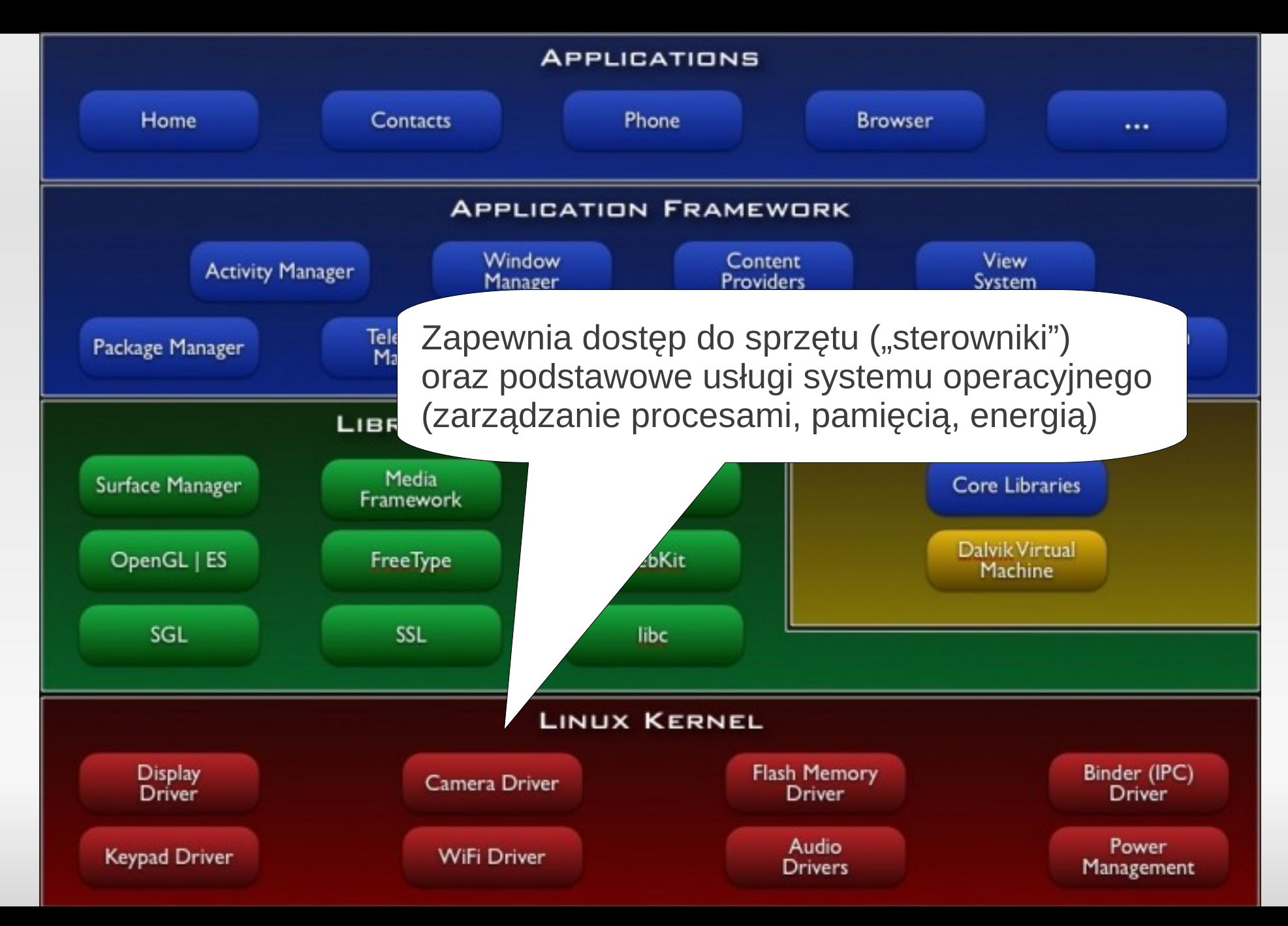

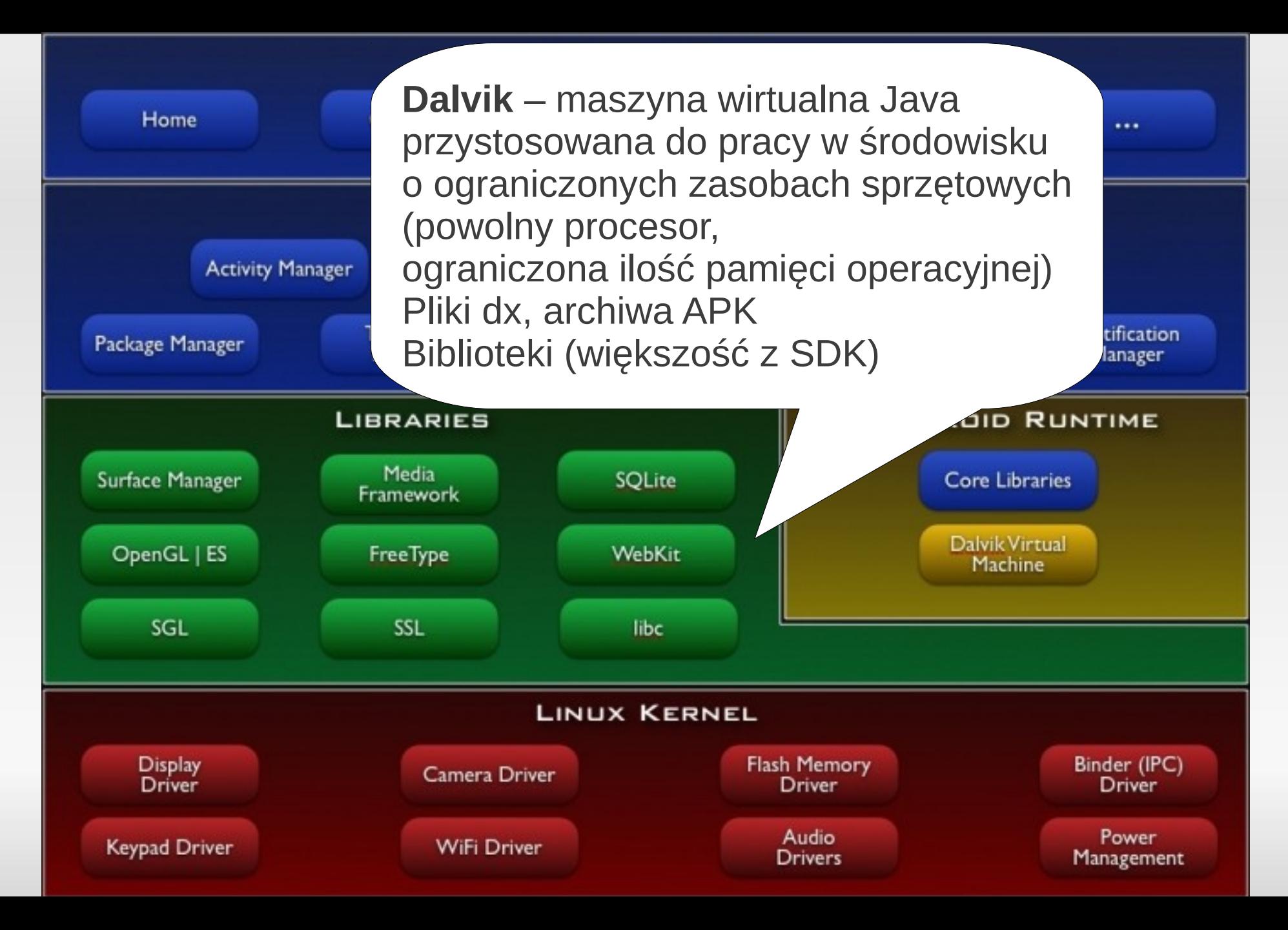

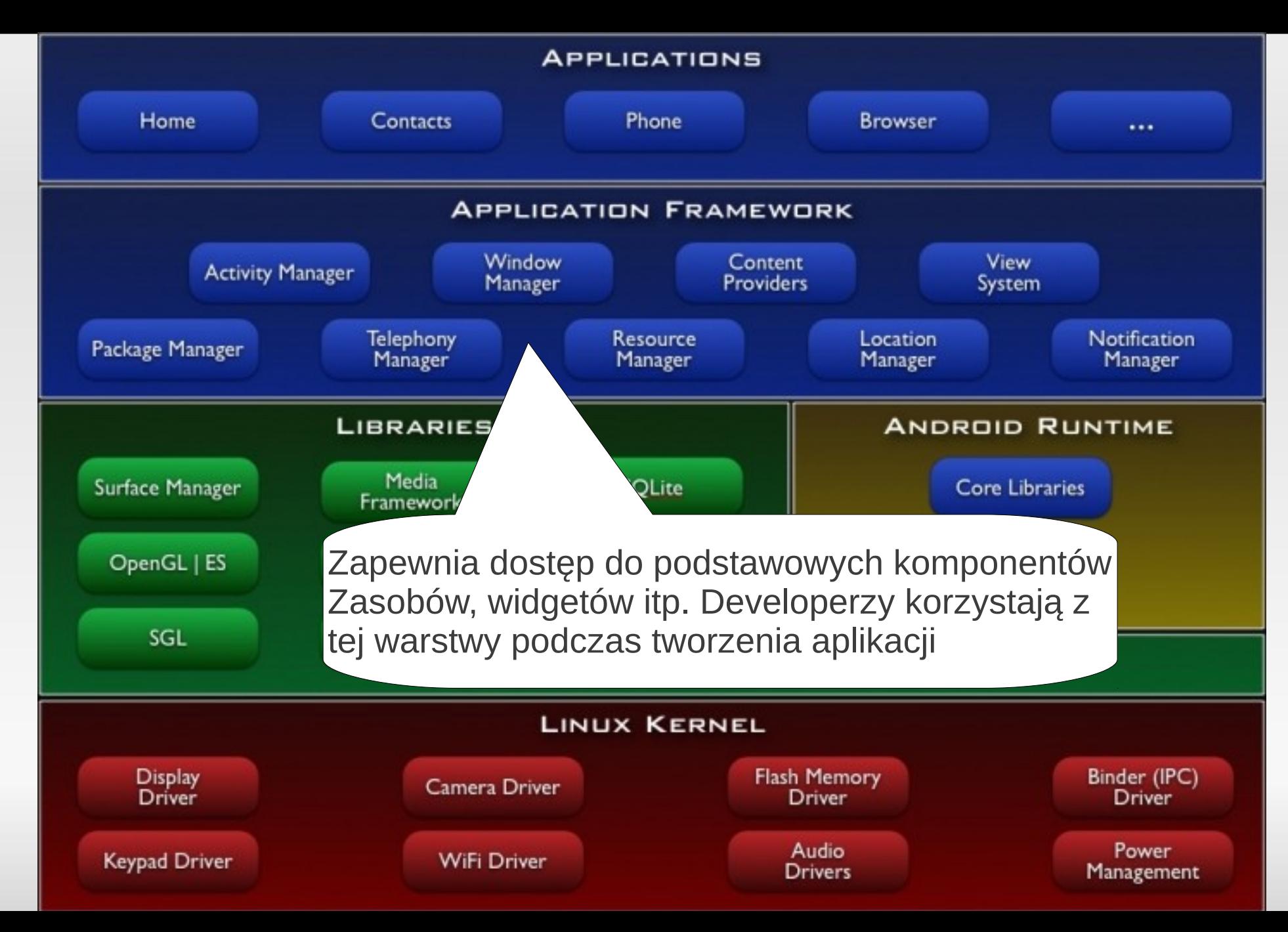

## **Komponenty**

**Podstawowym elementem aplikacji jest**

**"activity". Jest to pojedynczy ekran prezentowany użytkownikowi.**

- **Content provider udostępnianie danych innym aplikacjom**
- **Service komponent bez interfejsu użytkownika (działa w tle)**
- **Broadcast komunikacja między aplikacjami.**

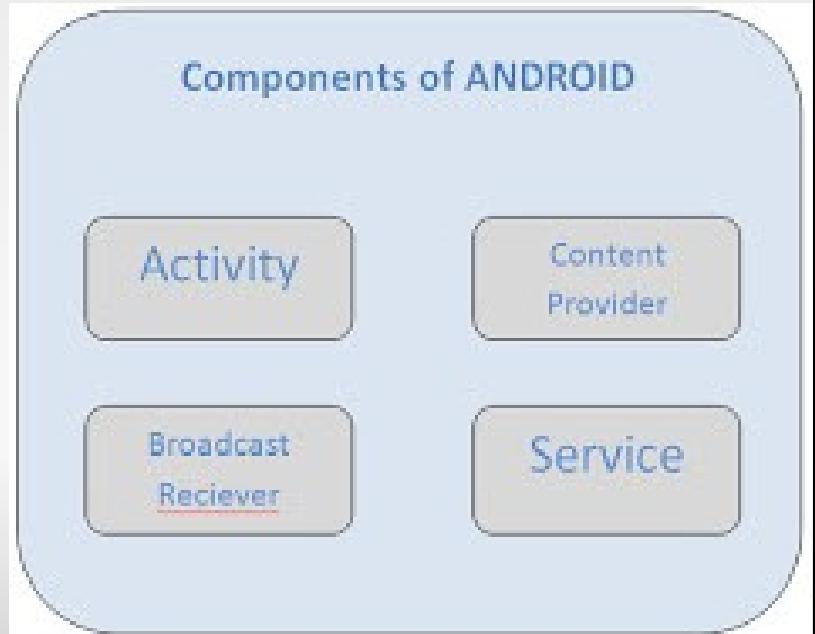

## **Cykl życia aplikacji**

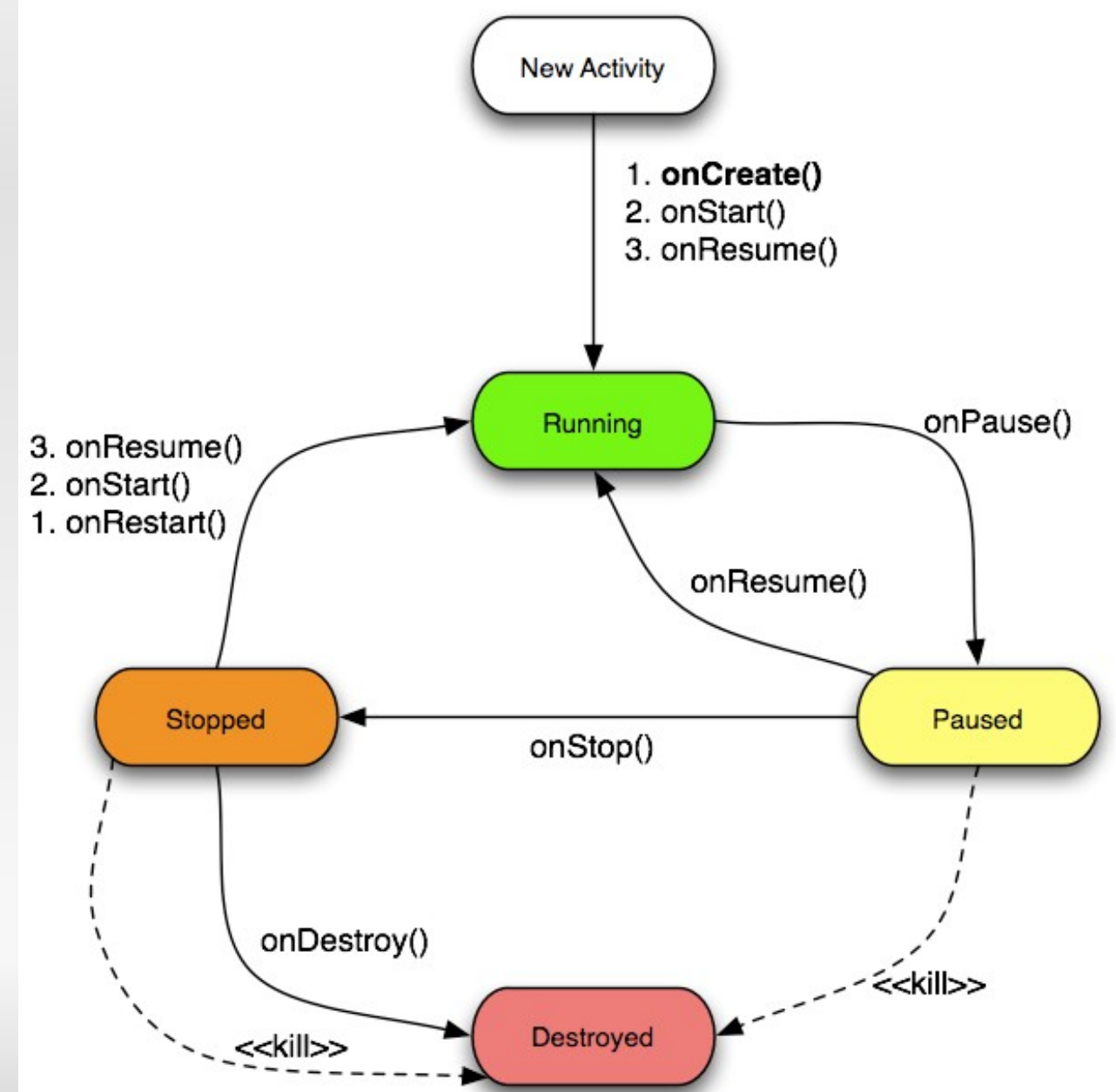

Źródła: http://4.bp.blogspot.com/-iAh-GvmfHU0/UMnUEcPv2cI/AAAAAAAAALk/cZlh4kMEzNo/s1600/activity\_lifecycle.png

# **Środowisko uruchomieniowe**

- $\blacksquare$ Android SDK(Software Development Kit)
- п JDK (Java Development Kit )
- $\blacksquare$  Eclipse with ADT (Android Developer Tool) plug-in

## **Tworzenie projektu**

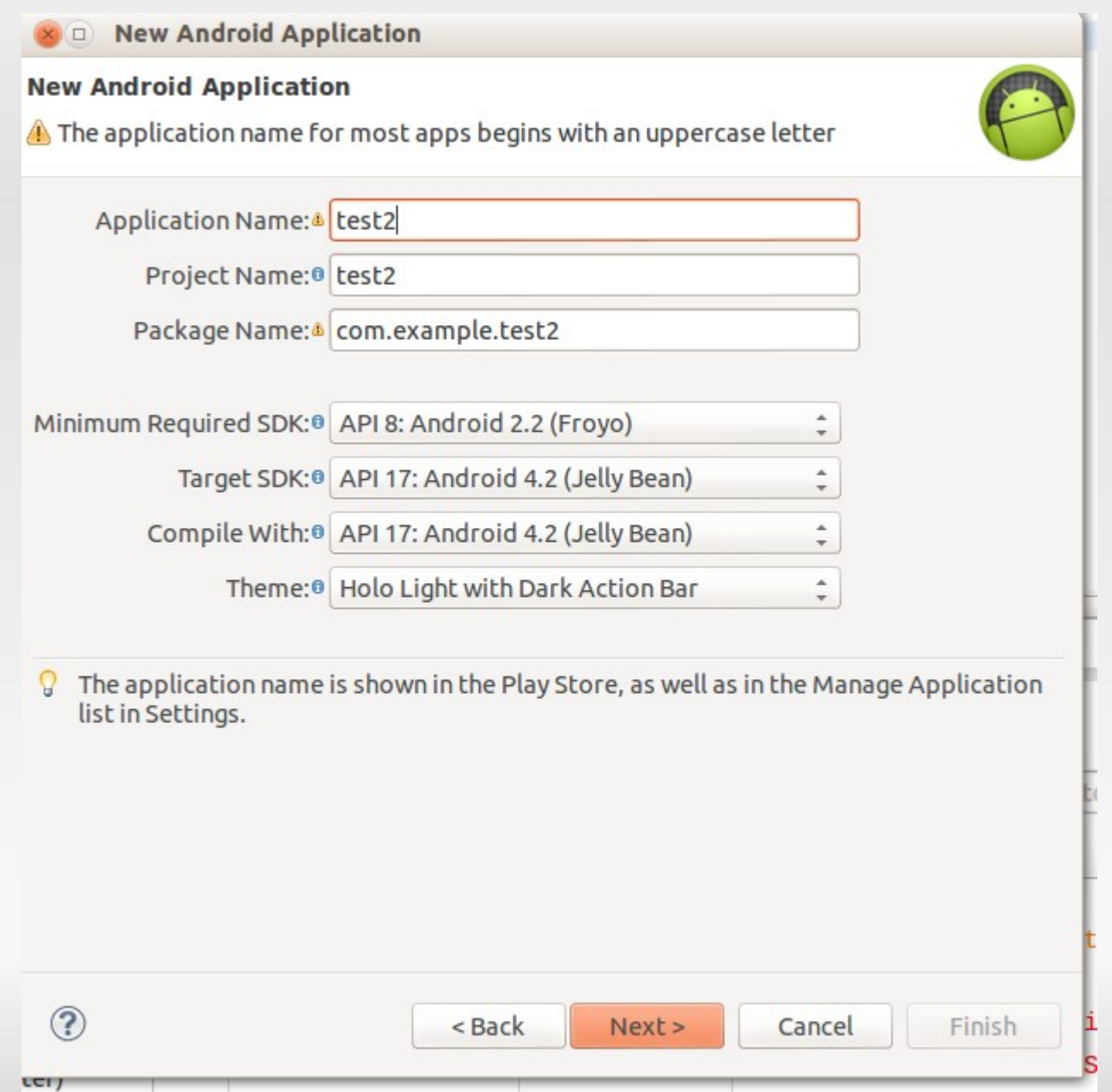

## **Struktura katalogów**

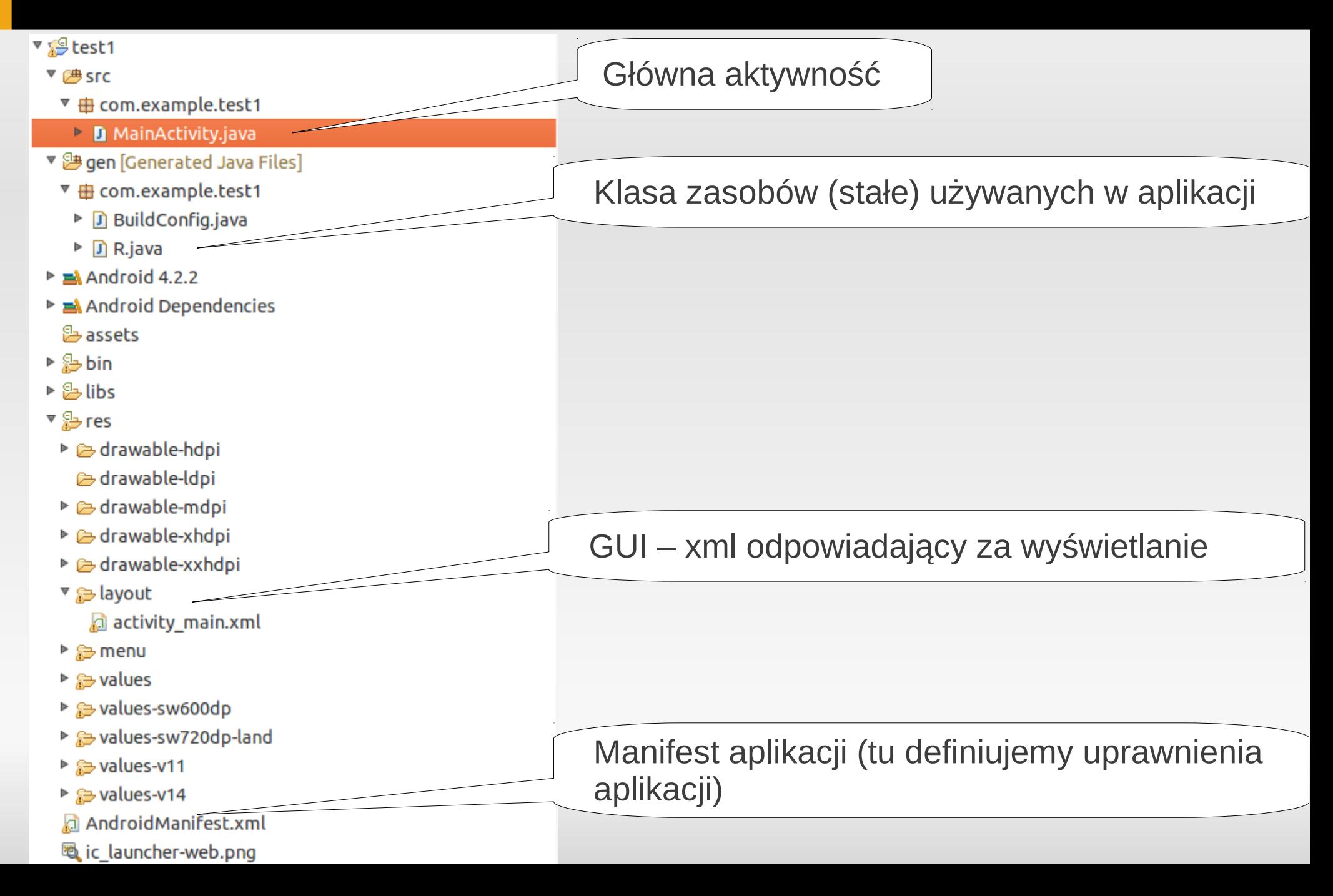

#### **Kreator GUI**

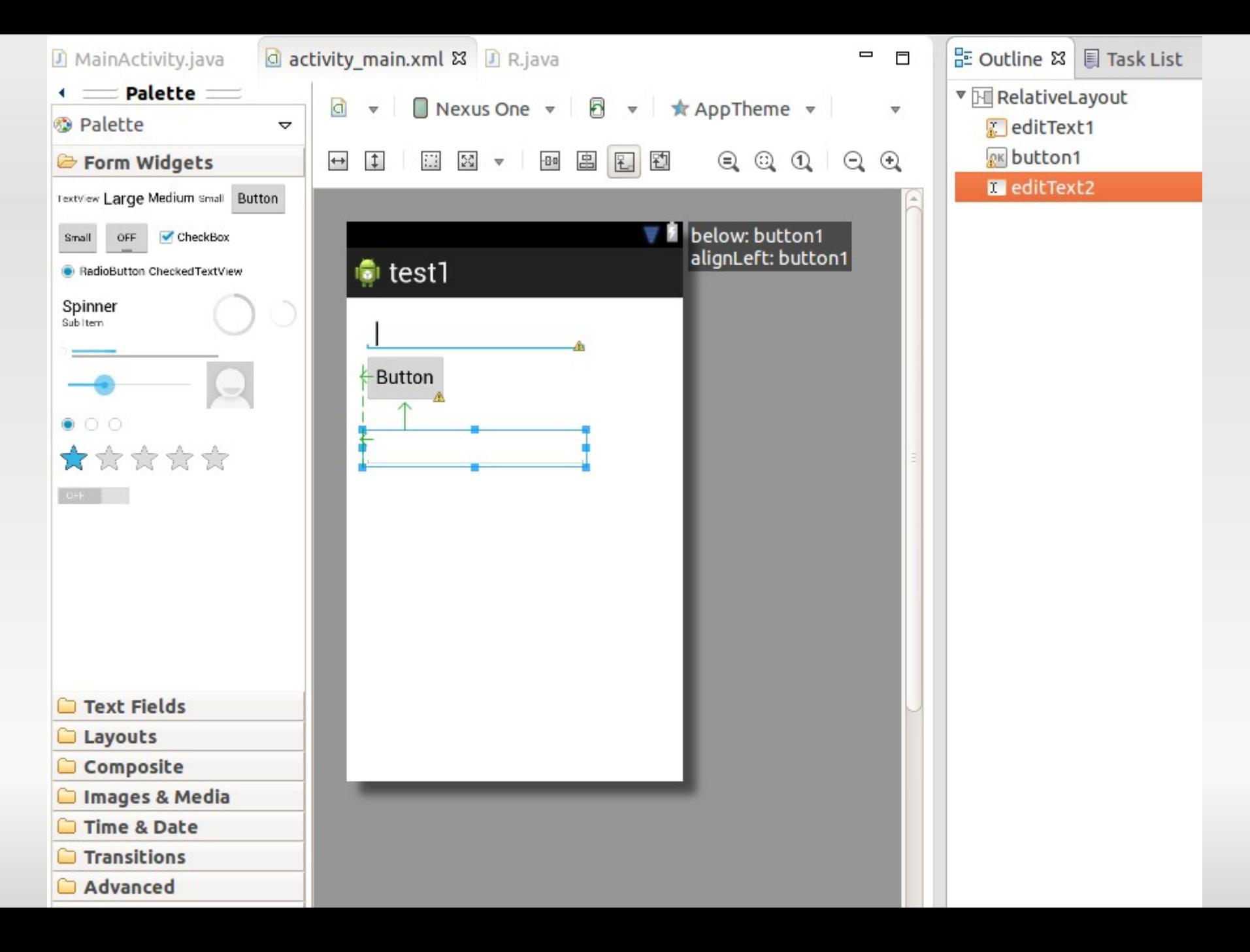

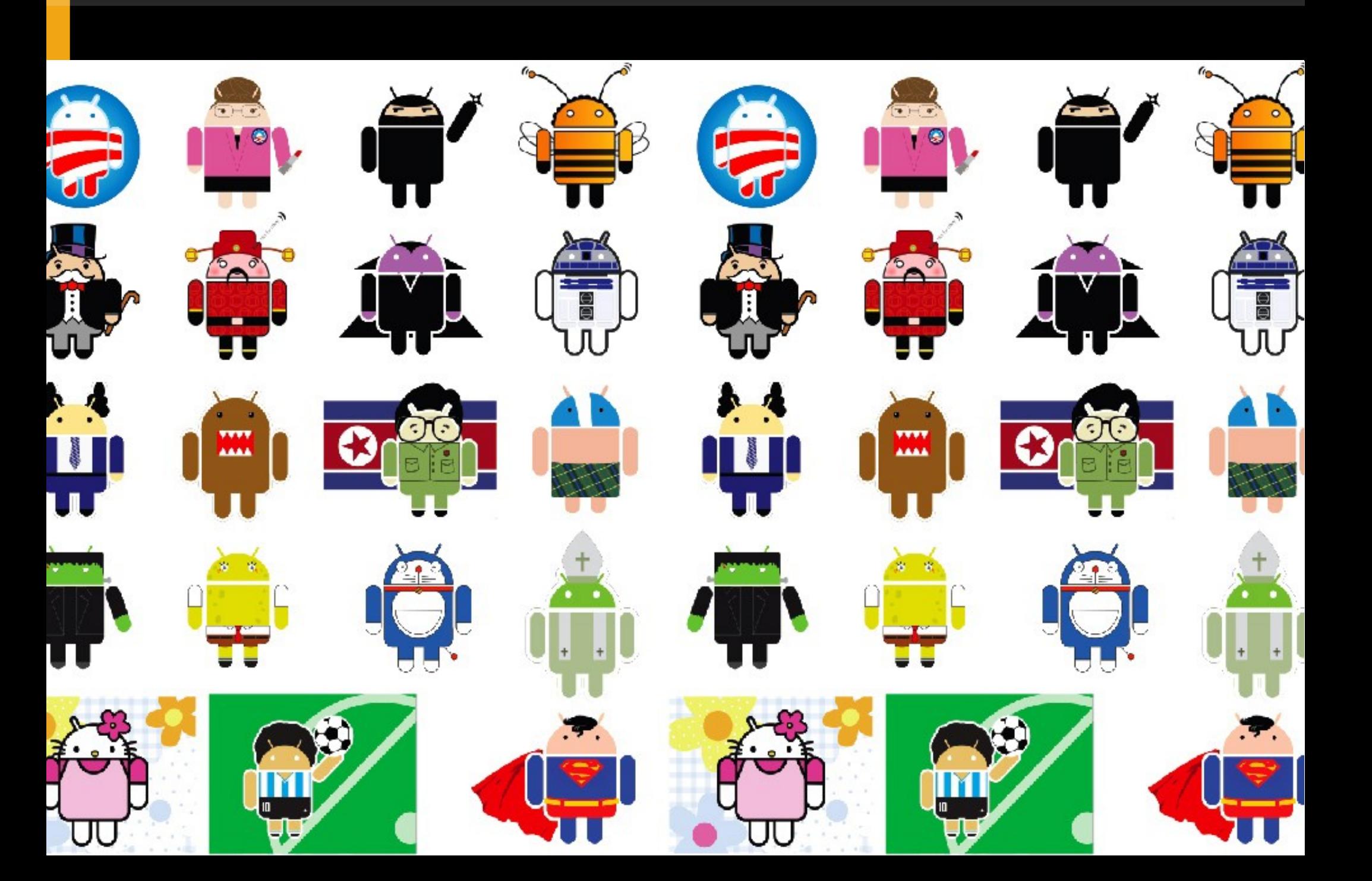